## Redondear Fracciones (I)

Nombre: Fecha:

Redondee cada fracción hasta la mitad más cercana. Redondee por exceso.

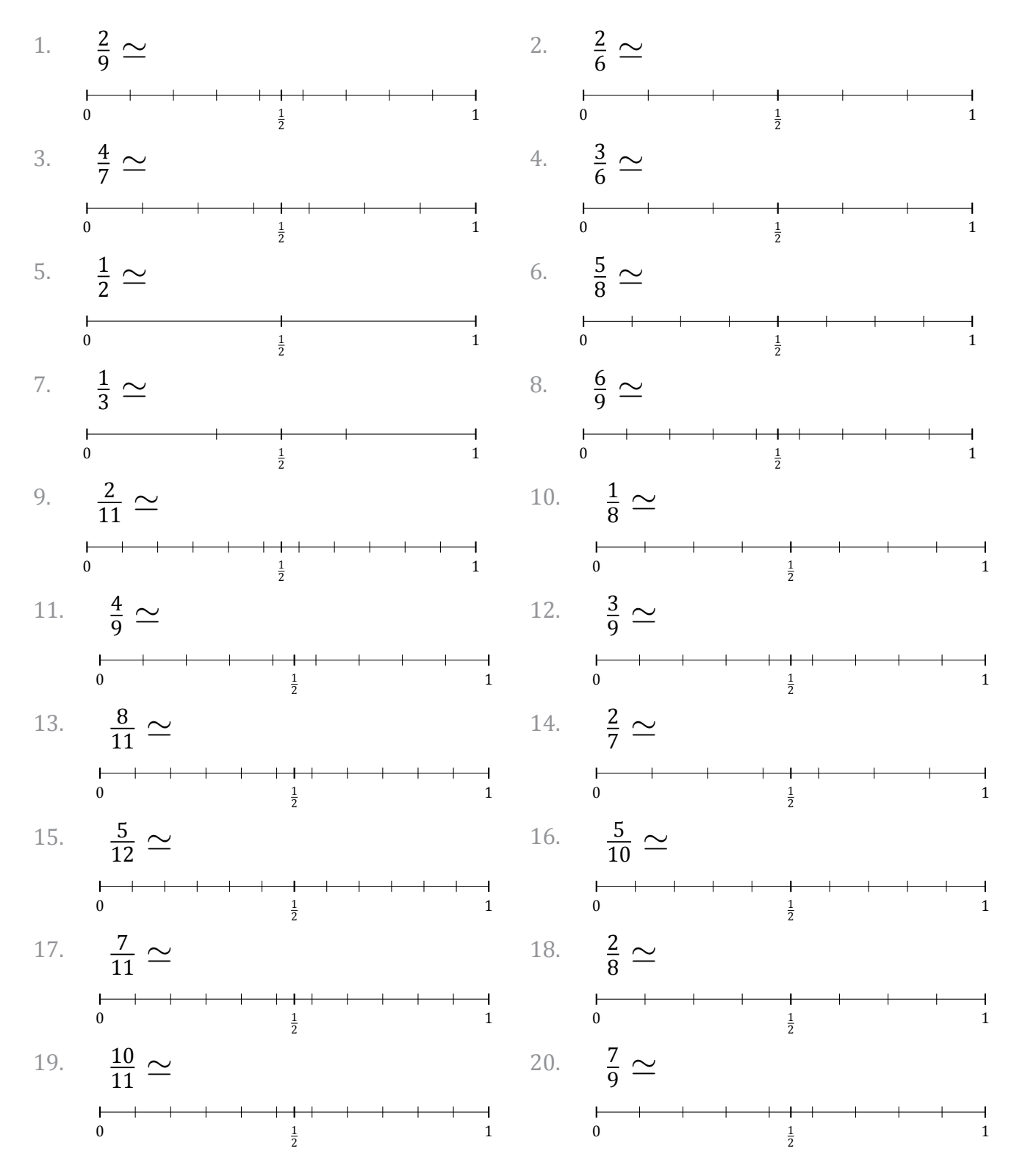

MatesLibres.com

## Redondear Fracciones (I) Respuestas

Nombre: Fecha:

Redondee cada fracción hasta la mitad más cercana. Redondee por exceso.

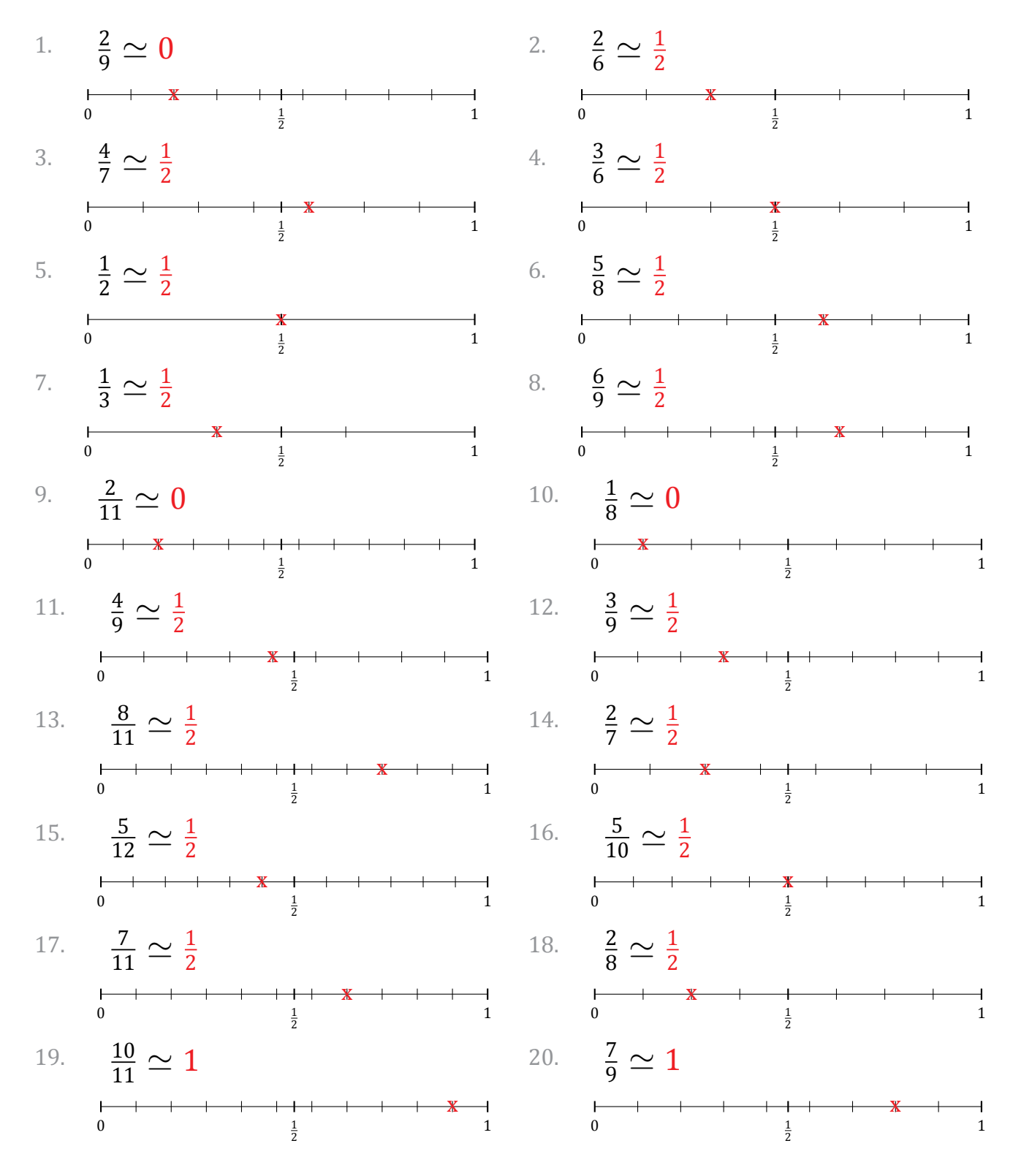